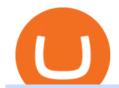

#### buying tron on binance best places to trade cryptocurrency binance explained coinbase to ledger nano cr

https://www.topsharebrokers.com/images/logo/16x9/edelweiss-broking/edelweiss-broking-span-margin-calcul ator.jpg|||Currency Option Margin Calculator | Forex System Free|||1920 x 1080

Winning Trading Software - Time tested trading signals

https://cdn.publish0x.com/prod/fs/images/bd5bef5cdcf6489843c5ca55fc7582b3a1672cf95394ae05af9a4d41b0 f9bbb1.png|||Binance Dual Savings Explained|||3539 x 1987

 $https://www.coinigy.com/assets/img/charts/5f7dd9f10a962.png|||Binance\ Chart\ -\ Published\ on\ Coinigy.com/on\ October\ 7th\ ...|||1332\ x\ 800$ 

The Zerodha Pi Installation file can be downloaded from the below Link. The Zerodha Pi Software is downloaded as a ZIP file. You need to First unzip the downloaded file. Right click on the zip file and use the decompress / unzip option. After you unzip the file, install it and follow the above video tutorial.

https://brokerchooser.com/uploads/images/broker-reviews/cmc-markets-review/cmc-markets-review-web-trad ing-platform-2.png|||CMC Markets Review- Best broker for your money?|||2880 x 1508

http://www.bitcoincoupons.org/wp-files/bitcoincoupons.org/2020/06/ledger\_logo-1024x1024.jpg|||Ledger Discount Code Promo Code|||1024 x 1024

https://www.bitcoinofamerica.org/uploads/kiosks/16019999628972020665f7c945ab41a0.jpg|||Shell Gas Station-Airport Blvd|||3024 x 4032

Binance staking options explained. Beginner tutorial for all possible options to stake your funds on Binance for more rewards. Never leave your assets idle, get more passive income. All videos uploaded to my channel are done with educational purpose, but please note that they are based on my personal experience and my personal opinions.

Zerodha Pi Scanner Download protected by Community Feb 15 '17 at 10:43 Zerodha Pi Download For Windows 10. Thank you for your interest in this question. Because it has attracted low-quality or spam answers that had to be removed, posting an answer now requires 10 reputation on this site (the association bonus does not count).

#### Kite 3.0 Full Width Zerodha Trading Platform - Chrome Web Store

https://www.211bitcoin.com/wp-content/uploads/2021/07/Bitcoin.jpg|||How to Buy Bitcoin with Credit Card without Verification ...|||1280 x 853

Binance Explained. The Binance Exchange is one of the most popular cryptocurrency exchanges on the planet that offers trading in plenty of virtual coins. Some of the most popular are Bitcoin (BTC), Ethereum (ETH), Litecoin (LTC), and the Binance Coin (BNB). Binance as an exchange offers the users the ability to trade cryptocurrencies.

Coinbase is one of the best cryptocurrency exchanges for beginners. Its platform is easy to use when buying, selling and storing cryptocurrencies. It also is a great place to stay up to date with.

Gutscheine Review 2021 - Get a 20% Fee Discount

https://www.brokerage-review.com/images/1/ib/ib-trader-workstation.png|||Interactive Brokers vs TD Ameritrade (2021)|||2558 x 1385

https://tradingsmart.co.za/wp-content/uploads/2020/10/CMC-Markets-Trading-Platform-Next-Generation-204 8x1152.jpg|||CMC Markets Review 2021 - Read Before Depositing Your ...|||2048 x 1152

https://d.ibtimes.co.uk/en/full/1522645/cmc-markets.jpg|||CMC Markets annual profit surges 23% ahead of FTSE 250 listing|||1600 x 1067

How to Buy Bitcoin with Credit Card [2021 UPDATED]

 $https://miro.medium.com/max/1104/1*uYPFhi\_iU\_J4ZOm6YEZ-xQ.png|||Only $1 fee to transfer funds to Polygon/Matic | by ...|||1104 x 1069$ 

Buying Bitcoins with a Credit Card Summary The easiest way to buy Bitcoins with a credit card would probably be CEX.io. Here are the steps: Visit CEX.io and create an account Choose the amount you want to

buy. Complete your KYC Enter your Bitcoin address. Enter your credit card details. The coins will be sent to your wallet. slide 5 to 8 of 4

How To Buy Bitcoin With A Credit Card: 6 Safe Ways.

**CMC Markets** 

https://coincentral.com/wp-content/uploads/2018/12/how-to-buy-bitcoin-with-a-credit-card.png|||How to Buy Bitcoin with a Credit Card - CoinCentral|||2000 x 1001

The Best Option For Options - Join BlackBoxStocks Now & Down; Save

https://www.financemagnates.com/wp-content/uploads/2018/09/CMCX\_September.png|||CMC Markets Shares Plunge as Firm Downgrades Revenue ...|||2208 x 1302

How and Where to Buy SHIBA TRON (SHIBT) An Easy Step by .

https://blockonomi-9fcd.kxcdn.com/wp-content/uploads/2017/12/tron-trx-guide.jpg|||Beginners Guide to TRON (TRX) Information, Review & Duide to the content with the content with

CMC Markets is a leading online financial trading company, offering spread betting and CFDs across major global markets. Today it boasts 80,000 active clients, thousands of instruments, and an annual trade volume of 64.5 million.

 $https://finbold.com/wp-content/uploads/2021/05/binance-fees-explained.png|||Binance-Fees-Explained-|\ How-Much-It-Costs to-Trade-Crypto...||| 1200 x 800$ 

CMC Markets Trading Platform Review - 3 Reasons To Open An.

Dominion Web Solutions Announces Company . - Trader Interactive

Zerodha Broking Ltd.: Member of NSE & SEBI Registration no.: INZ000031633 CDSL: Depository services through Zerodha Broking Ltd. SEBI Registration no.: IN.

Zerodha's flagship trading platform Kite Web as an Android app! Clean & Districtive UI, super fast and super light back-end for all your investment and trading needs. 0 brokerage for investments and flat 20 for F& Trading.

https://www.bitcoinofamerica.org/uploads/kiosks/160222743317186022565f800ce9a94c0.jpg|||Crown Gas Station-Marlboro Avenue|||3024 x 4032

CMC Markets (CMC) is a very well traded publicly and quite well regarded UK forex trader that was established in 1989 and has subsequently adapted to the ever-changing online trading environment. The companys company name on the London Stock Exchange is CMCX (LSE). Like many other forex brokers, CMC does not allow traders from the United States.

 $https://onlyvoper.weebly.com/uploads/1/2/5/5/125538976/619461632.jpg|||Zrodha\ Pi\ Software.\ Will\ It\ Be\ Available\ For\ Mac\ -\ onlyvoper|||1912\ x\ 866$ 

Cryptocurrency Prices, Charts And Market . - CoinMarketCap

 $https://external-preview.redd.it/gVSFzelkrfpTFqEX4I3\_0XJ4-noQF1AKEqXkqer3fk4.png?auto=webp\& s=487fc67a198e86a1b7ff9f36fc9cfb6a3d62694f|||Binance Manipulation Proof: RequestNetwork|||1354 x 826 http://prostitutemovies.com/wp-content/uploads/2016/07/1.jpg|||[Tutorial] How to buy BitCoin with PayPal or Credit Card ...|||1208 x 1018$ 

The Binance Coin (BNB) Explained DailyCoin

https://99bitcoins.com/wp-content/uploads/2015/07/247exchange-buy-bitcoins-1024x881.png|||7 Fastest Ways to Buy Bitcoin with a Credit Card Securely ...|||1024 x 881

CMC Markets Review: Is it the Best for CFD Markets in 2022?

Trading cryptocurrency is a great way to make passive income. Here are the 6 best cryptocurrency trading courses based on reputation, ease of use, cost, and more.

How to Send Polkadot from Coinbase to Your Ledger S/X Nano.

 $https://thecryptocritique.com/wp-content/uploads/2020/08/cmc-markets-3.png|||CMC\ Markets\ Online\ Trading\ Platform\ -\ Review\ 2020\ ...|||1566\ x\ 842$ 

https://comparic.pl/wp-content/uploads/2020/05/Koszyki-akcji-CMC-Markets-1-1-1.jpg|||CMC Markets wprowadza do oferty 17 nowych koszyków akcji|||2108 x 1152

https://cryptobulls.info/wp-content/uploads/2020/04/img\_5e9ed690ecda2.jpg|||What is Binance? A comprehensive guide to the Binance ...|||1242 x 1136

https://bitshouts.com/wp-content/uploads/2018/04/photo5965212024113835715.jpg|||Binance Coin Burn Explained (BNB): What You Need To Know ...|||1579 x 827

Kite @ Zerodha on the App Store

 $https://i.vimeocdn.com/video/501619789.jpg?mw=1920\&mh=1080\&q=70|||CMC\ Markets\ 'Built\ By\ Traders'\ on\ Vimeo|||1440\ x\ 1080$ 

Top 10 Bitcoin and Cryptocurrency Exchanges 1. Coinbase 2. Voyager 3. BlockFi 4. Uphold 5. Kraken 6. eToro 7. Bitcoin IRA 8. Crypto.com 9. Binance 10. Hodlnaut Best Crypto Exchanges and Investing Platforms Here is our list of the 10 best cryptocurrency exchanges and investing or trading platforms.

Coinbase vs. Ledger Nano S: What is the Best Way to Store .

An email has been sent to verify your new profile. Please fill out all required fields before submitting your information.

 $http://how to make money with bit coin.net/wp-content/uploads/2017/03/buy-bit coin-instantly-with-credit-card.jp\\ g|||Buy\ Bit coin\ Instantly\ With\ Credit\ Card.\ No\ Verification|||1920\ x\ 1080$ 

https://chartsandtrends.com/wp-content/uploads/2018/06/2018-06-17\_BNBUSDT-UTW-1200x881.png|||Binance Coin (Symbol: BNB) Unaffected By The General ...|||1200 x 881

https://coincodex.com/en/resources/images/admin/guides/how-to-trade-futures/img1.png|||Binance Wallet Balance - Binance Releases A First Version ...|||1999 x 1022

https://miro.medium.com/max/4000/1\*Hru-gz2tFd-07csjnGhN4w.png|||Understanding the Internals of Crypto-Exchanges Using ...|||2000 x 1125

 $https://assets.cmcmarkets.com/images/android\_shot\_1\_small\_small1.png|||Mobile Trading App| CMC \\ Markets|||1485 x 1284$ 

The Best Forex Robots Of 2021 - Three Robots Making Real Pips

Ledger.com - Ledger - State-Of-The-Art Security

https://miner-land.com/wp-content/uploads/2020/11/Buy-Bitcoin-with-credit-cards-through-Binance.jpg|||How To Buy Bitcoin On Coinbase With Credit Card: How to ...|||1447 x 814

https://stormgain.com/sites/default/files/2020-04/Buy-Bitcoin-with-credit-card.jpg|||How to buy Bitcoin with a credit card: the best ways ...|||1600 x 1200

 $https://cimg.co/w/articles-attachments/0/5f3/c034f78b1f.jpg|||Buying\ Bitcoin\ with\ Credit\ Card|||1080\ x\ 1080\ Videos\ for\ Binance+explained$ 

IBKR WebTrader, Interactive Brokers HTML-based trading platform, offers an uncluttered, easy-to-learn trading interface with advanced trading features and tools.

Zerodha Pi Download

https://blockonomi.com/wp-content/uploads/2017/10/buy-bitcoin-card.jpg|||How to Buy Bitcoin Instantly using a Credit or Debit Card|||1400 x 933

https://media.cointral.com/wp-content/uploads/2019/11/08013819/binance-para-cekme-scaled.jpg|||How Buy Bitcoin On Binance : How To Buy Bitcoin On Binance ...|||2560 x 1542

 $https://cdn.stockbrokers.com/uploads/e2u40hs/CMC-Markets-Next-Generation-Web-charting.png?t=1513108\\332570|||CMC\ Markets\ Review\ -\ ForexBrokers.com|||1741\ x\ 1109$ 

Coinbase, 2021s belle of the IPO ball, is the crypto exchange you may be most familiar with if youre just now getting interested in crypto. Thats for good reason: Coinbase Pro, the robust.

https://i.redd.it/dwe7b06fhd501.png|||Can someone please explain what this depth chart in ...|||2560 x 776 https://kroisos.io/wp-content/uploads/2021/06/d6eafe6d-f657-41e6-ac75-ee13b6099b4e-1536x864.png|||Multi-least-least-lea

-Assets Mode on Binance: How It Works and What You ...||1536 x 864

Buy TRON Buy TRX Buy TRON with Credit Card Binance.com

An Introduction to Trader Interactive

Buy Bitcoin with Credit Card or Debit Card Instantly Paybis

How to Buy TRON, Best TRX Exchanges and Digital Wallets

https://assets.cmcmarkets.com/images/au-platform-next-gen.png|||Trading Platform | CFD & Description | CFD Platform | CFD & Description | CFD Platform | CFD Platform | CFD Platform | CFD Platform | CFD Platform | CFD Platform | CFD Platform | CFD Platform | CFD Platform | CFD Platform | CFD Platform | CFD Platform | CFD Platform | CFD Platform | CFD Platform | CFD Platform | CFD Platform | CFD Platform | CFD Platform | CFD Platform | CFD Platform | CFD Platform | CFD Platform | CFD Platform | CFD Platform | CFD Platform | CFD Platform | CFD Platform | CFD Platform | CFD Platform | CFD Platform | CFD Platform | CFD Platform | CFD Platform | CFD Platform | CFD Platform | CFD Platform | CFD Platform | CFD Platform | CFD Platform | CFD Platform | CFD Platform | CFD Platform | CFD Platform | CFD Platform | CFD Platform | CFD Platform | CFD Platform | CFD Platform | CFD Platform | CFD Platform | CFD Platform | CFD Platform | CFD Platform | CFD Platform | CFD Platform | CFD Platform | CFD Platform | CFD Platform | CFD Platform | CFD Platform | CFD Platform | CFD Platform | CFD Platform | CFD Platform | CFD Platform | CFD Platform | CFD Platform | CFD Platform | CFD Platform | CFD Platform | CFD Platform | CFD Platform | CFD Platform | CFD Platform | CFD Platform | CFD Platform | CFD Platform | CFD Platform | CFD Platform | CFD Platform | CFD Platform | CFD Platform | CFD Platform | CFD Platform | CFD Platform | CFD Platform | CFD Platform | CFD Platform | CFD Platform | CFD Platform | CFD Platform | CFD Platform | CFD Platform | CFD Platform | CFD Platform | CFD Platform | CFD Platform | CFD Platform | CFD Platform | CFD Platform | CFD Platform | CFD Platform | CFD Platform | CFD Platform | CFD Platform | CFD Platform | CFD Platform | CFD Platform | CFD Platform | CFD Platform | CFD Platform | CFD Platform | CFD Platform | CFD Platform | CFD Platform | CFD Platform | CFD Platform | CFD Platform | CFD Platform | CFD Platform | CFD Platform | CFD Platform | CFD Platform | CFD Platform | CFD Platform | CFD Platform | CFD

Stockbroking | CMC Markets|||1200 x 887

https://www.cryptofish.com/blog/wp-content/uploads/2019/05/How-to-use-credit-card-on-Luno-and-buy-bitco in.jpg|||How To Buy Bitcoin With Credit Card On Luno in 2019 ...|||1440 x 811

How To Buy Bitcoin With A Credit Card To buy Bitcoin with a credit card or debit card, follow these steps: Create an account with an exchange such as Coinbase Complete the identity verification process Select Bitcoin (BTC) from the cryptocurrency list Enter the amount of Bitcoin to buy Choose credit card or debit card as the payment method

Where can I download Pi? - Zerodha

No, Zerodha has stopped supporting Zerodha Trader or the NEST platform since March 2020. Zerodha now has Kite, an ultra-fast flagship trading platform with streaming market data, advanced charts, an elegant UI, and more. You can enjoy the Kite experience seamlessly on your Android and iOS devices or as a web-based platform.

8 Best Cryptocurrency Brokers in 2022 Benzinga Crypto

 $https://technofizi.net/wp-content/uploads/2018/07/Binance-02.jpg|||10\ Cryptocurrency\ Exchanges\ like\ Binance\ and\ Its\ ...|||1919\ x\ 1040$ 

Binance Coin (BNB) Explained Things to Know & Duy

https://cdn.stockbrokers.com/uploads/edk0esa/CMC-Markets-Web-Platform.png|||CMC Markets Review: 5 Key Findings for 2019 - ForexBrokers.com|||1440 x 820

 $https://cryp2shops.com/wp-content/uploads/2018/01/credit-card-payment.jpg|||How\ to\ buy\ Bitcoin,\ Ethereum\ or\ LiteCoin\ with\ credit\ card\ ...|||1920\ x\ 1280$ 

https://cryptopolitanimg.s3.amazonaws.com/wp-content/uploads/2021/01/19005313/Ethereum-trend-analysis-ETHUSD-knocks-at-1300-resistance-amid-slow-buying.jpg|||Ethereum trend analysis: ETH/USD knocks at 1,300 amid ...|||1140 x 815

Coinbase and the Ledger Nano S, while both designed to send and store cryptos, are better suited for different purposes. Coinbase should be used for buying and selling. The Ledger for storage. If you want to succeed in the cryptocurrency game you need both a quality exchange and a quality wallet.

 $https://www.topsharebrokers.com/images/broker-details/zerodha-coin-mutual-funds-investment-orderbook.pn\\ g|||Zerodha Kite, Zerdha PI-Best Online Trading Platform||Review ...|||1060 x 787$ 

FTS Web Trader

Transfer Your Crypto Assets From Coinbase To Ledger. If playback doesn't begin shortly, try restarting your device. Videos you watch may be added to the TV's watch history and influence TV recommendations.

 $http://wikicrypto.com/wp-content/uploads/2017/07/CEX.IO\_-1.jpg|||WikiCrypto's\ CEX.IO\ Exchange\ Review for\ Beginners|||1024 x 768$ 

The Best Cryptocurrency Trading Courses for 2022

https://cdn-images-1.medium.com/max/1600/1\*oUF4kSv9UqT16RfHc8gKKQ.png|||Keeping Your Crypto Coins Safe denizandvlad Medium|||1333 x 916

Your credit or debit card is the simplest and fastest way to buy Bitcoin right now. All it takes is three simple steps: Decide how much Bitcoin you want to buy and click Buy Bitcoin Enter your wallet address Receive your Bitcoin! It's easy, fast, and secure.

Overview: Founded in the U.S. in 2012, Coinbase Pro is one of the largest cryptocurrency exchanges around.

The service is available in more than 100 countries and has more than 68 million users.

 $https://www.interactivebrokers.co.uk/images/2015/trading\_platforms\_002.png|||IB \quad Trading \quad Platforms \\ Interactive Brokers|||1200 \ x \ 1060$ 

Binance.US does NOT provide investment, legal, or tax advice in any manner or form. The ownership of any investment decision(s) exclusively vests with you after analyzing all possible risk factors and by exercising your own independent discretion. Binance.US shall not be liable for any consequences thereof.

https://cdn.stockbrokers.com/uploads/edk0erk/CMC-Markets-Web-Platform-charts-patter-recognition.png|||Be st Forex Trading Platforms In Kenya | Market Makers ...|||1439 x 820

https://bitcoinmarketcap.org/wp-content/uploads/2020/07/can-you-buy-bitcoin-with-a-credit-card.jpg|||How To Buy Bitcoin With Credit Card On Paxful / Buy ...|||2098 x 1399

5 Easy Steps to Transfer from Coinbase to Ledger (2022)

Coinbase to Integrate Ledgers Hardware Wallets

Popular exchanges that fall into this category are Coinbase, Binance, Kraken, and Gemini. These exchanges are private companies that offer platforms to trade cryptocurrency. These exchanges.

https://www.adigitalblogger.com/wp-content/uploads/Motilal-Oswal-Orion-Lite.jpg|||Motilal Oswal Orion Lite | Application, Software, Download ...||1920 x 1080

Binance charges between 1% and 3.5% for direct Tron (TRX) purchases using your credit, debit card, or bank transfer, though if you want to buy Tron (TRX) using another crypto the fee can be as low as 0.1% from other traders on the exchange. The process of getting started is also just as convenient.

2022-01-14 - The current price of TRON is \$ 0.0671304 per (TRX / USD). The current market cap is \$ 6,836,147,186.70. 24 hour volume is \$ 1,207,320,410.45. Buy cryptocurrencies on Binance now.

Top cryptocurrency prices and charts, listed by market capitalization. Free access to current and historic data for Bitcoin and thousands of altcoins.

https://finematics.com/wp-content/uploads/2021/03/trilemma-2048x1112.png|||Binance Smart Chain and CeDeFi Explained Finematics|||2048 x 1112

A Beginners Guide to Futures Trading (Website) Deposit USDT, BUSD into your USD-M Futures account as margin, and other Coins e.g. BTC into your COIN-M Futures as margin. Select the level of leverage to your preference. Choose the appropriate order type (buy or sell) Indicate the number of .

SHIBA TRON (SHIBT) is a cryptocurrency launched in 2022and operates on the Binance Smart Chain (BEP20) platform. SHIBA TRON has a current supply of 10,000,000,000 with 0 in circulation. The last known price of SHIBA TRON is 0.0013143 USD and is up 37.68 over the last 24 hours.

Buy TRON with Bank Transfer. Buy stablecoins listed on Binance by wiring money from your account to the providers of these coins. Then, use these stablecoins to buy TRON on Binance exchange.

10 Best Crypto Exchanges and Platforms of January 2022.

Pi is not an in-house Zerodha platform and since the software updates on Pi are dependent on a third-party vendor, the development can be slow and not optimal. All our clients use the Zerodha Kite application which is a web-based platform but can also be turned into a browser-based desktop app.

https://www.bitcoinofamerica.org/uploads/kiosks/159980944121302486315f5b27a16d70e.jpg|||Crown Gas Station-Chesaco Avenue|||3024 x 4032

Ledger Nano S hard wallet. (Motokoka/Wikimedia Commons) Crypto exchange Coinbase is planning to integrate Ledger hardware wallets, bringing users more options for self-custody of their crypto,.

How To Buy TRX (TRON) On Binance And Deposit On Any Platform .

https://www.thetimes.co.uk/imageserver/image/methode% 2Ftimes% 2Fprod% 2Fweb% 2Fbin% 2F3c89d2ac-c1cd-11e8-a2be-dc79a0799395.png?crop=3000% 2C2000% 2C00 | ||CMC | Markets: a gamble that just became riskier | Business ... |||3000 x 2000 | ||3000 x 2000 | ||3000 x 2000 | ||3000 x 2000 | ||3000 x 2000 | ||3000 x 2000 | ||3000 x 2000 | ||3000 x 2000 | ||3000 x 2000 | ||3000 x 2000 | ||3000 x 2000 | ||3000 x 2000 | ||3000 x 2000 | ||3000 x 2000 | ||3000 x 2000 | ||3000 x 2000 | ||3000 x 2000 | ||3000 x 2000 | ||3000 x 2000 | ||3000 x 2000 | ||3000 x 2000 | ||3000 x 2000 | ||3000 x 2000 | ||3000 x 2000 | ||3000 x 2000 | ||3000 x 2000 | ||3000 x 2000 | ||3000 x 2000 | ||3000 x 2000 | ||3000 x 2000 | ||3000 x 2000 | ||3000 x 2000 | ||3000 x 2000 | ||3000 x 2000 | ||3000 x 2000 | ||3000 x 2000 | ||3000 x 2000 | ||3000 x 2000 | ||3000 x 2000 | ||3000 x 2000 | ||3000 x 2000 | ||3000 x 2000 | ||3000 x 2000 | ||3000 x 2000 | ||3000 x 2000 | ||3000 x 2000 | ||3000 x 2000 | ||3000 x 2000 | ||3000 x 2000 | ||3000 x 2000 | ||3000 x 2000 | ||3000 x 2000 | ||3000 x 2000 | ||3000 x 2000 | ||3000 x 2000 | ||3000 x 2000 | ||3000 x 2000 | ||3000 x 2000 | ||3000 x 2000 | ||3000 x 2000 | ||3000 x 2000 | ||3000 x 2000 | ||3000 x 2000 | ||3000 x 2000 | ||3000 x 2000 | ||3000 x 2000 | ||3000 x 2000 | ||3000 x 2000 | ||3000 x 2000 | ||3000 x 2000 | ||3000 x 2000 | ||3000 x 2000 | ||3000 x 2000 | ||3000 x 2000 | ||3000 x 2000 | ||3000 x 2000 | ||3000 x 2000 | ||3000 x 2000 | ||3000 x 2000 | ||3000 x 2000 | ||3000 x 2000 | ||3000 x 2000 | ||3000 x 2000 | ||3000 x 2000 | ||3000 x 2000 | ||3000 x 2000 | ||3000 x 2000 | ||3000 x 2000 | ||3000 x 2000 | ||3000 x 2000 | ||3000 x 2000 | ||3000 x 2000 | ||3000 x 2000 | ||3000 x 2000 | ||3000 x 2000 | ||3000 x 2000 | ||3000 x 2000 | ||3000 x 2000 | ||3000 x 2000 | ||3000 x 2000 | ||3000 x 2000 | ||3000 x 2000 | ||3000 x 2000 | ||3000 x 2000 | ||3000 x 2000 | ||3000 x 2000 | ||3000 x 2000 | ||3000 x 2000 | ||3000 x 2000 | ||3000 x 2000 | ||3000 x 2000 | ||3000 x 2000 | ||3000 x 2000 | ||3000 x 2000 |

https://bitcoinshirtz.com/wp-content/uploads/2016/12/Bitcoin-debit-cards-bitcoinshirtz.jpg|||BITCOIN BUY VISA CARD OBILUN38 blog|||1200 x 800

IBKR WebTrader, Interactive Brokers HTML-based trading platform, offers an uncluttered, easy-to-learn trading interface with advanced trading features and tools.

 $https://lafinanzaaportata diclick.com/wp-content/uploads/2020/06/cmc-markets-recensione.jpg ||| CMC\ Markets: leaf of the content of the content of the co$ 

Recensione, Opinioni, Costi e Commissioni ...|||1200 x 800

The 5 Best Cryptocurrency Exchanges Cryptocurrency US News

trading programs InteractiveBrokers Contact Us About Our Trading Platform Use your security code card for authentication.

Buy, Sell & Store Bitcoin - Buy Bitcoin & Samp; Crypto Instantly

Where can I download Zerodha Trader or NEST from?

Tron binance staking, tron binance fee - Amazon

Videos for Cmc+markets

Brokers Review 2019 AU | Are They a Scam?|||1280 x 997

#Binance#TRX#TRONHow To Buy TRX (TRON) On Binance And Deposit On Any Platform In 2022 || TRX(TRON) || Hindi/UrduTRON is a decentralized, open-source block ch.

Our technology, trading platforms, and investment apps Zerodha

 $https://www.coinigy.com/assets/img/charts/5cb759a36b1ca.png|||Binance\ Chart\ -\ Published\ on\ Coinigy.com\ on\ April\ 17th\ ...|||2352\ x\ 1123$ 

How to Buy Bitcoin with Credit Card step-by-step guide

https://assets.cmcmarkets.com/images/pro-platform-stockbroking-panel-4b.png|||Stockbroking Platform Online Trading | CMC Markets|||2308 x 1706

CFDs & CFDs & Company Company

https://cdn.cwsplatform.com/i5rvscom/2d15e85e714061e916dd42caeed48845.jpeg|||Used 2000 Damon Intruder 349 in Rochester, WA|||4032 x 3024

https://cdn.stockbrokers.com/uploads/e5kgbj5/TWS-Interactive-Brokers-desktop-Forex-trading.png|||I

Interactive Brokers Download Tradestation Demo  $\,$  Dr ... ||| 1834 x 1036  $\,$ 

The lions share of TRON trades is shared between Binance and Liqui. These two exchanges cover almost 95% of all trades in January 2018, with Binance commanding the majority using two trading.

 $https://assets-global.website-files.com/60edbc8bd619ddc15e7c9601/610b1a700302fe97b15ea8d5\_gvgs48tchfqiz6pefawb-p-3200.jpeg|||How to Buy Bitcoin Without a Debit or Credit Card - Coin Cloud|||3200 x 1800 || Card - Coin Cloud|||3200 x 1800 || Card - Coin Cloud|||3200 x 1800 || Card - Coin Cloud||3200 x 1800 || Card - Coin Cloud||3200 x 1800 || Card - Coin Cloud||3200 x 1800 || Card - Coin Cloud||3200 x 1800 || Card - Coin Cloud||3200 x 1800 || Card - Coin Cloud||3200 x 1800 || Card - Coin Cloud||3200 x 1800 || Card - Coin Cloud||3200 x 1800 || Card - Coin Cloud||3200 x 1800 || Card - Coin Cloud||3200 x 1800 || Card - Coin Cloud||3200 x 1800 || Card - Coin Cloud||3200 x 1800 || Card - Coin Cloud||3200 x 1800 || Card - Coin Cloud||3200 x 1800 || Card - Coin Cloud||3200 x 1800 || Card - Coin Cloud||3200 x 1800 || Card - Coin Cloud||3200 x 1800 || Card - Coin Cloud||3200 x 1800 || Card - Coin Cloud||3200 x 1800 || Card - Coin Cloud||3200 x 1800 || Card - Coin Cloud||3200 x 1800 || Card - Coin Cloud||3200 x 1800 || Card - Coin Cloud||3200 x 1800 || Card - Coin Cloud||3200 x 1800 || Card - Coin Cloud||3200 x 1800 || Card - Coin Cloud||3200 x 1800 || Card - Coin Cloud||3200 x 1800 || Card - Coin Cloud||3200 x 1800 || Card - Coin Cloud||3200 x 1800 || Card - Coin Cloud||3200 x 1800 || Card - Coin Cloud||3200 x 1800 || Card - Coin Cloud||3200 x 1800 || Card - Coin Cloud||3200 x 1800 || Card - Coin Cloud||3200 x 1800 || Card - Coin Cloud||3200 x 1800 || Card - Coin Cloud||3200 x 1800 || Card - Coin Cloud||3200 x 1800 || Card - Coin Cloud||3200 x 1800 || Card - Coin Cloud||3200 x 1800 || Card - Coin Cloud||3200 x 1800 || Card - Coin Cloud||3200 x 1800 || Card - Coin Cloud||3200 x 1800 || Card - Coin Cloud||3200 x 1800 || Card - Coin Cloud||3200 x 1800 || Card - Coin Cloud||3200 x 1800 || Card - Coin Cloud||3200 x 1800 || Card - Coin Cloud||3200 x 1800 || Card - Coin Cloud||3200 x 1800 || Card - Coin Cloud||3200 x 1800 || Card - Coin Cloud||3200 x 1800 || Card - Coin Cloud||3200 x 1800 || Card - Coin Cloud||3200 x 1800 || C$ 

https://www.cryptoarabe.com/wp-content/uploads/2020/04/Screen-Shot-2020-04-23-at-12.27.42.png|||Binance Smart Chain - Binance Smart Chain Welcomes Another ...|||2768 x 1214

Gutscheine Review 2021 - Get a 20% Fee Discount

 $https://cdn.cloudflare.steamstatic.com/steam/apps/579560/ss\_14024493e5d2d7b4ade39f83f1cb1dd195ebd5e4.\\ 1920x1080.jpg?t=1556249010|||Sky Trader on Steam|||1920 x 1080$ 

https://www.bitcoinofamerica.org/uploads/kiosks/161324268214561720906028213a5fd23.jpg|||Power Mart-South Gordon Street|||4032 x 3024 ||Power Mart-South Gordon Street|||4032 x 3024 ||Power Mart-South Gordon Street|||4032 x 3024 ||Power Mart-South Gordon Street|||4032 x 3024 ||Power Mart-South Gordon Street|||4032 x 3024 ||Power Mart-South Gordon Street|||4032 x 3024 ||Power Mart-South Gordon Street|||4032 x 3024 ||Power Mart-South Gordon Street|||4032 x 3024 ||Power Mart-South Gordon Street||4032 x 3024 ||Power Mart-South Gordon Street||4032 x 3024 ||Power Mart-South Gordon Street||4032 x 3024 ||Power Mart-South Gordon Street||4032 x 3024 ||Power Mart-South Gordon Street||4032 x 3024 ||Power Mart-South Gordon Street||4032 x 3024 ||Power Mart-South Gordon Street||4032 x 3024 ||Power Mart-South Gordon Street||4032 x 3024 ||Power Mart-South Gordon Street||4032 x 3024 ||Power Mart-South Gordon Street||4032 x 3024 ||Power Mart-South Gordon Street||4032 x 3024 ||Power Mart-South Gordon Street||4032 x 3024 ||Power Mart-South Gordon Street||4032 x 3024 ||Power Mart-South Gordon Street||4032 x 3024 ||4032 x 3024 ||4032 x 3024 ||4032 x 3024 ||4032 x 3024 ||4032 x 3024 ||4032 x 3024 ||4032 x 3024 ||4032 x 3024 ||4032 x 3024 ||4032 x 3024 ||4032 x 3024 ||4032 x 3024 ||4032 x 3024 ||4032 x 3024 ||4032 x 3024 ||4032 x 3024 ||4032 x 3024 ||4032 x 3024 ||4032 x 3024 ||4032 x 3024 ||4032 x 3024 ||4032 x 3024 ||4032 x 3024 ||4032 x 3024 ||4032 x 3024 ||4032 x 3024 ||4032 x 3024 ||4032 x 3024 ||4032 x 3024 ||4032 x 3024 ||4032 x 3024 ||4032 x 3024 ||4032 x 3024 ||4032 x 3024 ||4032 x 3024 ||4032 x 3024 ||4032 x 3024 ||4032 x 3024 ||4032 x 3024 ||4032 x 3024 ||4032 x 3024 ||4032 x 3024 ||4032 x 3024 ||4032 x 3024 ||4032 x 3024 ||4032 x 3024 ||4032 x 3024 ||4032 x 3024 ||4032 x 3024 ||4032 x 3024 ||4032 x 3024 ||4032 x 3024 ||4032 x 3024 ||4032 x 3024 ||4032 x 3024 ||4032 x 3024 ||4032 x 3024 ||4032 x 3024 ||4032 x 3024 ||4032 x 3024 ||4032 x 3024 ||4032 x 3024 ||4032 x 3024 ||4032 x 3024 ||4032 x 3024 ||4032 x 3024 ||4032 x 3024

 $https://1.bp.blogspot.com/-pthHRyoglAY/XxIcO2OvjEI/AAAAAAAAAAACO9dkjPwPdSoOeH4t2W5BH1Ck~qn7l\_UBagCLcBGAsYHQ/s1920/bitcoin%2B2.jpg|||How To Buy Bitcoins With Credit Card Or Debit Card: How To ...|||1920 x 1280$ 

https://797517.smushcdn.com/1549056/wp-content/uploads/sites/2/2021/05/Ethereum-Balance-on-All-Exchanges.jpg?lossy=1&strip=1&webp=1|||Binance Futures Volume Reaches Record \$2.1 Trillion | HashFeed|||1800 x 1013

 $https://cdn.investinblockchain.com/wp-content/uploads/2018/07/binance\_coin.jpg|||Binances First Year Review and What It Means for BNB|||1706 x 1137$ 

Click on the Buy button located in your Dashboard. To learn how to buy Bitcoin with Credit/Debit card on Zeply, just choose the card youll be using to buy your Bitcoin. Then proceed to input the amount of BTC you wish to buy and the currency youll use to fund the transaction. Proceed by clicking on the Buy button.

https://www.bitcoinofamerica.org/uploads/kiosks/16022274482427080835f800cf8dcfcd.jpg|||Crown

Gas

Station-Marlboro Avenue|||3024 x 4032

Coinbase Wallet was launched by Coinbase exchange for secure operations with coins and tokens. To use Coinbase Wallet, you dont need to have an account with Coinbase exchange. Read more: Ledger Nano S Wallet is a hardware wallet, a flagship product of the Ledger company, that has been in the industry since 2014.

https://cryptopolitanimg.s3.amazonaws.com/wp-content/uploads/2020/10/12200557/neonbrand-8fDhgAN5zG 0-unsplash-1024x802.jpg|||Coinbase allows its users to convert cryptocurrencies into ...|||1024 x 802

https://captainaltcoin.com/wp-content/uploads/2019/02/binance-jersey-review-1300x866.jpg|||Binance-Jersey-Review-2020-How safe is the new fiat ...|||1300 x 866

A Zerodha Pi download for PC is very simple. If you want to perform Zerodha Pi download for windows, just follow the steps below: Click on support.zerodha.com on your browser; Click on the Pi and other platforms link located below Trading and market heading. Look for the Zerodha Pi software download link that says where.

https://assets.webinfcdn.net/favicons/b/brick-a-brack.com.ico|||Website Informer / 104.27.165.162 ip address|||1024 x 1024

 $https://tonyy.in/assets/img/2017/08/trade-screen 2.png ||| Guide \ to \ Buying \ Binance \ Coins \ (BNB) \ | \ Aeto \ ||| 2880 \ x \ 1560$ 

10 Best Cryptocurrency Exchanges & Date of Platforms January 2022

https://www.cryptofish.com/blog/wp-content/uploads/2019/02/how-to-buy-bitcoin-with-credit-card-2019-1.jp  $g \parallel How$  to Buy Bitcoin with Credit Card in 2019 - CryptoFish $\parallel 1440 \times 810$ 

https://www.gpucoin.net/wp-content/uploads/2019/11/how-where-to-buy-bitcoin-zero.jpg|||How to Buy Bitcoin Zero (BZX) with PayPal & Damp; Credit Card in ...|||1200 x 801

 $https://captainaltcoin.com/wp-content/uploads/2019/04/blockstack.png|||Blockstack \ Token \ LLC \ Announces \ SEC \ Filing \ for \ Regulated \ ...|||1714 \ x \ 862$ 

https://www.cryptofish.com/blog/wp-content/uploads/2019/03/how-to-buy-bitcoin-cash-in-2019.jpg|||BuyBitcoin With Credit Card On Luno: 4 Easy Steps ...|||1440 x 810

This extension will make your zerodha kite 3.0 trading app full-width for large screen desktop and laptops, also adding some twicks will help you stay more focused on trading. Happy trading! Read more

https://quebecnewstribune.com/wp-content/uploads/2018/01/Binance-Down.jpg|||Binance New User Registration, Finally allows Registration ...|||1432 x 839

CMC Markets - CFDs & Drex

 $https://www.coinigy.com/assets/img/charts/5ec2599f574d8.png|||Binance\ Chart\ -\ Published\ on\ Coinigy.com/on\ May\ 18th,\ 2020\ ...|||1332\ x\ 803$ 

https://changelly.com/blog/wp-content/uploads/2020/11/Best-Exchanges-to-Buy-Bitcoin-and-Crypto-with-Bank-Card.png|||Buy Bitcoin, Ethereum, Ripple with Credit Card Best ...|||1200 x 800

Binance explained (A beginner \$\#39\$; guide to getting started.

https://miro.medium.com/max/3838/1\*bp4PX0grSOoFXUqosXt7OA.png|||Binance intro Cryptociety Explanation Series. | by ...|||1919 x 972

https://es.crypto-economy.com/wp-content/uploads/sites/2/2019/07/Coinbaseen 6.png ||| Cómo configurar tu wallet Coinbase para guardar tus ... ||| 1920 x 1080

Best Crypto Exchanges of 2022 - Investopedia

https://coindoo.com/wp-content/uploads/2021/06/buy-BTC-with-Bitstamp.jpg|||How to Buy Bitcoin with Credit Card - Coindoo|||1418 x 769

 $https://smartbillions.com/wp-content/uploads/2020/12/How-to-Buy-Bitcoin-with-Credit-Card-in-Australia.jpg \\ ||How to Buy Bitcoin with Credit Card in Australia - Smart ...|||1880 x 1252$ 

3 "Best" Indian Exchanges to Buy Tron (INR to TRX .

Videos for Coinbase+to+ledger+nano

https://cryptocurrencyfacts.com/wp-content/uploads/2021/05/binance-chain-chart-platform.jpg|||How to Look at Binance Chain Charts|||2238 x 1255

https://www.cryptofish.com/blog/wp-content/uploads/2019/03/how-to-buy-bitcoin-cash-with-a-debit-card-in-2 019.jpg|||How To Buy Bitcoin Without Debit Card / How to buy Bitcoin ...|||1441 x 811

Binance Smart Chain (BSC) Explained A Beginners Guide .

 $https://www.finimize.com/wp/wp-content/uploads/2020/06/img.png|||CMC\ Markets\ |\ Finimize\ Partners|||3640\ x\ 2071$ 

https://coincodex.com/en/resources/images/admin/guides/how-to-trade-futures/binance-crypto-exchange-revie w.png:resizeboxcropjpg?1580x888|||Binance Futures Trading Explained: Cryptocurrency Futures ...|||1579 x 888

https://image.binance.vision/editor-uploads-original/014aa2bcdf82454994ffda7ced798a3d.png|||Impermanent Loss Explained | Binance Academy|||1600 x 900

TRON (TRX) Coin Price, Chart & Binance: TRON price.

https://cdn.bytesin.com/wp-content/uploads/2018/05/Binance-advanced-view.jpg|||Binance Exchange Review: A beginners's guide|||1920 x 949

 $https://cms.qz.com/wp-content/uploads/2019/08/Visa-Mastercard-Credit-Cards.jpg?quality=75\&strip=all\&w=1600\&h=900\&crop=1|||Buy\ Crypto\ With\ Credit\ Card\ -\ How\ To\ Buy\ Bitcoin\ Other...|||1600 x 900$ 

Best Crypto Exchanges Of January 2022 Forbes Advisor

 $https://www.expertinvestor.net/images/screens/cmcmarkets2.png|||CMC\ Markets\ Review\ 2021\ -\ Bonus,\ Demo\ \&\ App\ Ratings|||1920\ x\ 974$ 

http://www.adigitalblogger.com/wp-content/uploads/2016/12/Motilal-Oswal.jpg|||Blgi Stock Trading Motilal Oswal Trading Account Brokerage ...|||1366 x 768

QUICK GUIDE: How to buy Bitcoin with Credit Card Go to the CEX.io website Register using your email and confirm your account with your phone number. Input your proof of identity, country of residence, select your form of identification and upload photos of your documents. Take a selfie of yourself holding the document and upload the photos.

Trade CFDs with CMC Markets, a leading global provider. Trade on up to 10,000 instruments, including forex, indices, commodities, shares and treasuries.

IBKR WebTrader - Interactive Brokers

https://static.cryptohopper.com/images/news/uploads/1606739378-binance-p2p-buy-bitcoin-in-ghana-with-mo bile-money.png|||How Buy Bitcoin On Binance : How To Buy Bitcoin On Binance ...|||1600 x 900

The Basics of Support and Resistance Explained Binance. US Blog

How to Transfer Coinbase to Ledger Nano S

https://gblobscdn.gitbook.com/assets%2F-M6CjLe1Bz1VSFiakrFB%2F-M6DSKuR9PHOQ0OUtnXD%2F-M6DUJfpPAfgmeQ1J2JJ%2F5.1.png?alt=media&token=0568184c-ffc7-4429-800a-9271d3cfbc14|||How to create an account in Binance - Brokerst|||1800 x 1200

https://brokerchooser.com/uploads/images/broker-reviews/cmc-markets-review/cmc-markets-review-web-trad ing-platform-order-panel-2.png|||CMC Markets Review- Best broker for your money?|||1840 x 1116

https://www.justcryptocurrencies.com/wp-content/uploads/2020/10/52187/crushing-bitcoin-dominance-could-decimate-altcoins-through-q1-2021.jpg|||Crushing Bitcoin Dominance Could Decimate Altcoins Through ...|||2560 x 1696

Click on Buy Bitcoin with Credit Card Enter the amount you wish to spend, and you will be redirected to enter your credit card information Follow the prompts and click on Buy Now Peer-to-Peer Crypto Trading Sites You can also buy bitcoin using a credit card on peer-to-peer Bitcoin marketplaces such as LocalBitcoin, Paxful, and Remitano.

 $https://coinjournal.net/wp-content/uploads/2020/09/Hassan-Maishera.jpg|||Hassan-Maishera, Author\ at\ Coin-Journal|||1110\ x\ 1408$ 

https://2ubrsn5y54ao0ufa2mpsbmg3-wpengine.netdna-ssl.com/wp-content/uploads/2020/11/coen\_newsthumb-scaled.jpg|||CMC Markets | Making Pictures|||2560 x 1673

https://monfexfilestorage.blob.core.windows.net/files/blog/CZQV7BkHlpCMcM0F.jpeg|||Buy Bitcoin with Credit Card to Fund Your Account - Monfex|||4294 x 3274

 $https://assets.thetradingbible.com/reviews/4/cmc-web-platform-view-2.png|||CMC\ Markets\ Review\ 2021\ -Safe\ or\ Scam?\ Pros\ and\ Cons|||1600\ x\ 1018$ 

Binance is a crypto-to-crypto exchange. This means that users can only use it to trade cryptocurrencies. If you dont already own some cryptocurrency, then youll need to buy some before you can start trading with Binance. I suggest using an exchange that offers fiat currency trading like Coinmama, CEX.IO or Coinbase. How to download Zerodha Pi trading software? DOWNLOAD LINK.

https://cryptofu.xyz/wp-content/uploads/2018/04/Binance-RSI.jpg|||Technical Analysis Practice 2 RSI(Relative Strength ...|||1280 x 1067

With millions of shoppers looking to buy or rent RVs, motorcycles, boats, ATVs, commercial vehicles, heavy equipment, and more and with thousands of dealers listing their inventory with us Trader Interactive boasts one of the most unique, diverse, and comprehensive brand portfolios in the nation. Our Digital Marketing Solutions

The number of payment options available: do they accept bank transfer, credit card, PayPal, etc?, tron binance dex. Bitcoin shot up from 5 dollars in 2012 to approx 1000 dollars in 2017, tron binance airdrop tron to binance. Due to this, it became a popular investment option among millennial investors. How can we buy Bitcoin, tron binance.

IBKR WebTrader - Interactive Brokers

 $https://www.cryptoguides.org/content/images/2017/12/NEO-Cover-2.jpg|||How\ to\ Buy\ NEO\ via\ Coinbase\ and\ Binance|||1443\ x\ 960$ 

Videos for Web+trader+interactive

Find Out How to Use Binance: The Complete Binance Tutorial

Buy Bitcoin With Credit Card - Instant and Easy - Coinify

http://www.bitcoinofamerica.org/uploads/kiosks/16010197579402883805f6d9f6d12f85.jpeg|||In2itive Pc Repair-Stockton Hill Road|||4032 x 3024

You can directly purchase TRON with credit card or debit card on Binance. We offer the best route to buy TRON using Visa or MasterCard. Buy and sell TRX on the Move Download the Binance crypto trading app and trade your TRX plus 300+ cryptocurrencies, anytime and anywhere. Download from Google Play Download on the App Store

https://i1.wp.com/mikiguru.com/wp-content/uploads/2021/08/binance-coin-t.png?resize=1536%2C864& ssl=1||Binance Coin (BNB) Explained and it Meaning - MikiGuru|||1536 x 864

Migrating Your Coins From Coinbase Ledger

Buy Bitcoin & Samp; Crypto Instantly - Buy Bitcoin In 3 Minutes

 $https://itsdcdn.com/art/share8/en/202006110353/large/cmc-markets.png|||CMC\ Markets\ down?\ Current\ status\ and\ problems\ Is\ The\ ...|||1472\ x\ 772$ 

https://www.financemagnates.com/wp-content/uploads/fxmag/2013/07/Forex-Magnates.png|||CMC Markets Doubles Down On its Proprietary Platform, As ...||1920 x 984

How To Use Ledger Nano X With Coinbase (9 Easy Steps .

 $https://s03.s3c.es/imag/\_v0/2171x1288/c/1/e/CMC\_LOGO\_rgb\_123\_70.jpg|||CMC \quad Markets \quad aumenta \quad sus ingresos un 16\%, hasta los 212 ...|||2171 x 1288|||2171 x 1288|||2171 x 1288|||2171 x 1288|||2171 x 1288|||2171 x 1288|||2171 x 1288|||2171 x 1288|||2171 x 1288|||2171 x 1288|||2171 x 1288|||2171 x 1288|||2171 x 1288|||2171 x 1288|||2171 x 1288|||2171 x 1288|||2171 x 1288|||2171 x 1288|||2171 x 1288|||2171 x 1288|||2171 x 1288|||2171 x 1288|||2171 x 1288|||2171 x 1288|||2171 x 1288|||2171 x 1288|||2171 x 1288|||2171 x 1288|||2171 x 1288|||2171 x 1288|||2171 x 1288|||2171 x 1288|||2171 x 1288|||2171 x 1288|||2171 x 1288|||2171 x 1288|||2171 x 1288|||2171 x 1288|||2171 x 1288|||2171 x 1288|||2171 x 1288|||2171 x 1288|||2171 x 1288|||2171 x 1288|||2171 x 1288|||2171 x 1288|||2171 x 1288|||2171 x 1288|||2171 x 1288|||2171 x 1288|||2171 x 1288|||2171 x 1288|||2171 x 1288|||2171 x 1288|||2171 x 1288|||2171 x 1288|||2171 x 1288|||2171 x 1288|||2171 x 1288|||2171 x 1288|||2171 x 1288|||2171 x 1288|||2171 x 1288|||2171 x 1288|||2171 x 1288|||2171 x 1288|||2171 x 1288|||2171 x 1288|||2171 x 1288|||2171 x 1288|||2171 x 1288|||2171 x 1288|||2171 x 1288|||2171 x 1288|||2171 x 1288|||2171 x 1288|||2171 x 1288|||2171 x 1288|||2171 x 1288|||2171 x 1288|||2171 x 1288|||2171 x 1288|||2171 x 1288|||2171 x 1288|||2171 x 1288|||2171 x 1288|||2171 x 1288|||2171 x 1288|||2171 x 1288|||2171 x 1288|||2171 x 1288|||2171 x 1288|||2171 x 1288|||2171 x 1288|||2171 x 1288|||2171 x 1288|||2171 x 1288|||2171 x 1288|||2171 x 1288|||2171 x 1288|||2171 x 1288|||2171 x 1288|||2171 x 1288|||2171 x 1288|||2171 x 1288|||2171 x 1288|||2171 x 1288|||2171 x 1288|||2171 x 1288|||2171 x 1288|||2171 x 1288|||2171 x 1288|||2171 x 1288|||2171 x 1288|||2171 x 1288|||2171 x 1288|||2171 x 1288|||2171 x 1288|||2171 x 1288|||2171 x 1288|||2171 x 1288|||2171 x 1288|||2171 x 1288|||2171 x 1288|||2171 x 1288|||2171 x 1288|||2171 x 1288|||2171 x 1288|||2171 x 1288|||2171 x 1288|||2171 x 1288|||2171 x 1288|||2171 x 1288|||2171 x 1288|||2171 x 1288|||2171 x 1288|||217$ 

https://getgadgets.in/wp-content/uploads/2020/11/Pi1-2-1.jpg|||Zerodha~Pi~Software~Download~link~For~Windows~[Free ...|||1912~x~866

https://www.bitcoinofamerica.org/uploads/kiosks/160809348212099158265fd98f2a8d6b5.jpg|||Bitcoin ATM Location - BP Gas Station-New Horn Lake Road ...|||1280 x 960

Coinbase Wallet vs Ledger Nano S Wallet - Which Wallet Is .

Binance Chain Wallet. The Binance Chain wallet is a browser extension that is created and maintained by Binance exchange. It is the official Binance wallet for accessing BSC and Binance Chain available on both Firefox and Chromium browsers, such as the Brave Browser. The wallets functionality may be limited, but it gets the most important job done, and Binance is constantly improving it.

https://techdailypost.co.za/wp-content/uploads/2020/12/Screen-Shot-2020-12-16-at-06.11.45.png|||How Buy Credit Card Online With Bitcoin - BTC Wonder ...|||1440 x 811

Kite by Zerodha - Apps on Google Play

Home - Trader Interactive

https://executium.com/media/image/484-buy-bitcoin-with-credit-card.jpg|||Buy Bitcoin with Credit Card | executium Trading System|||2000 x 869

WebTrader Users' Guide - Interactive Brokers

Binance staking options explained

Buy TRON Buy TRX Buy TRON with Credit Card Binance.com

Coinbase: Best for New Investors Coinbase is one of the largest and oldest cryptocurrency exchanges. It currently services 43 million users in over 100 countries. Coinbase has extensive educational.

Zerodha's flagship trading platform Kite Web is now available as an iOS app! Clean & District Clean amp; intuitive UI, super fast and super light backend for all your investment and trading needs. 0 brokerage for investments and flat 20 for F& District Check this link for the Kite user manual: https://kite.trade/

https://singaporecfdbrokers.com/wp-content/uploads/2018/08/CMC-Markets-average-spreads-EUR-USD-102 4x907.png|||CMC Markets Singapore SG CFD|||1024 x 907

https://www.livewiremarkets.com/rails/active\_storage/blobs/eyJfcmFpbHMiOnsibWVzc2FnZSI6IkJBaHBBbXdQIiwiZXhwIjpudWxsLCJwdXIiOiJibG9iX2lkIn19--6685812b423524c1c942ad15a030acfe2196b80a/Unorganised\_screen.jpeg|||CMC Markets Stockbroking Pro platform Institutional ...|||1918 x 937

Videos for Buying+tron+on+binance

 $https://wunderbit.co/media/11/download/cover\ article\ buy\ low\ sell\ high.jpg?v=1|||How\ to\ Buy\ Bitcoin\ with\ Credit\ Card\ in\ 2020?|||2265\ x\ 1267$ 

https://www.tradersdna.com/wp-content/uploads/2018/05/cmc-markets.jpg|||XCore Technology Keeps Expanding as New Partnership with ...|||3200 x 2001

 $https://public.bnbstatic.us/20200424/78837374-a0cc-46c0-be27-b376be62783c.png|||Binance.US \quad Blog|||1600 \\ x \; 900$ 

http://alexshipillo.com/wp-content/uploads/2010/06/CMC.jpg|||London Day 2: Meeting with Peter Cruddas | Alex Shipillo|||3072 x 2304

 $http://cryptocoinrankings.com/blog/wp-content/uploads/2018/01/Stop-Limit-Order.jpg|||Quick\ tips.\ How\ to\ set\ Take\ Profit\ and\ Stop\ loss\ in\ ...|||3813\ x\ 1855$ 

CMC Markets was founded by Peter Cruddas in 1989. There have been numerous milestones for the Group over the past 29 years and the company has grown to become a global leader in online retail trading.

A Beginners Guide to Futures Trading (Website) Binance

https://www.buybitcoinworldwide.com/img/coinbase/2.png|||5 Ways to Buy Bitcoin with Credit Card or Debit Instantly ...|||1030 x 1132

Login - Interactive Brokers

https://www.bexcrypto.com/wp-content/uploads/2020/08/s-l1600-1.jpg|||0.06 BNB Mining Contract Bexcrypto|||1600 x 1600

On getting exposed on how to transfer from Coinbase to ledger nano s wallet, you should also take note of the transfer fees. Well, Coinbase usually has flat fees on it's spread for all transactions with them which include purchases, sales, and withdrawals. But it's fees depends on how much you want to pay, transferring from Coinbase to ledger nano s might take a range of 30 minutes to 3 days depending on the amount of traffic on the block within that period and also on the amount paid by the .

Connect to Demo to practice with the FTS Interactive Market" To connect to your instructor's case, enter the information below and click Connect. Your Email Address.

https://educationcentral.co.nz/wp-content/uploads/2019/10/CMC-Markets\_UC-Trading-Challenge-2019.jpg||| CMC Markets University of Canterbury Trading Challenge ...|||3000 x 1688

4 Best Places To Buy and Sell Cryptocurrency

IBKR WebTrader Interactive Brokers LLC

Get your free wallet. Download the Bitcoin.com Wallet mobile app and tap the Buy button. 2. Verify your identity. If you want more than \$100 worth of crypto, you'll need to verify your identity. We make the process easy. 3. Make your payment. Pay for your crypto with credit card, payment app, or by bank transfer.

Trader Interactive is the leading online classifieds marketplace and marketing software solutions provider to commercial and recreational dealers. Our mission to bring buyers and sellers together remains the core of our businesses.

https://static.askrypto.com/uploads/2020/09/Binance-To-Provide-Trading-Services-For-Mainland-Chinese-Customers-Despite-The-Local-Ban.png|||Binance CEO Wishes More Defi-Based Ethereum Projects to ...|||1920 x 1080

How to buy bitcoin instantly with credit card 1. Create a Coinify Buy and Sell account in just a few basic steps. 2. Select Credit / Debit Card as your preferred payment method 3. Start purchasing bitcoin! Create a Coinify Account to buy your first bitcoin! Before you buy bitcoins, youll need a wallet

 $https://assets.cmcmarkets.com/images/stb-standard-frequent-trader.png||| Cmc\ markets\ stock\ screen\ and\ with\ it\ forex\ fixed\ odds\ betting||| 1258\ x\ 1056$ 

 $https://u.today/sites/default/files/styles/1200x900/public/node-1299.jpg|||What \ Is \ Binance \ Coin \ (BNB) - Simple Explanation for Beginners|||1200 x 900$ 

Markets And Markets - Market Research Reports

Cboe Global Markets - Six equities exchanges

https://www.bitcoinofamerica.org/uploads/kiosks/160199994911080671245f7c944dafea9.jpg|||Shell Gas Station-Airport Blvd|||4032 x 3024

https://preview.redd.it/tqxdt42b8kl51.jpg?auto=webp&s=d6980efb0555ff736b2ff278c21deda9eae39e8e||| Can someone explain...: binance|||1080 x 2312

 $https://cdn.stockbrokers.com/uploads/e2u40fj/CMC-Markets-Next-Generation-web-platform.png?t=15131083\\25394|||CMC Markets Review - ForexBrokers.com|||1918 x 1126$ 

 $http://www.highridgefutures.com/wp-content/uploads/2014/10/barchart.jpg|||BarChart\ Trader\ -\ High\ Ridge\ Futures|||1440 x 884$ 

CMC Markets - CFDs & Drex

IBKR WebTrader, Interactive Brokers HTML-based trading platform, offers an uncluttered, easy-to-learn trading interface with advanced trading features and tools.

Zerodha Pi Software Download

 $https://blog.cex.io/wp-content/uploads/2016/11/deposit-infograph-horizontal-ENG.png|||How\ to\ Buy\ Bitcoins\ with\ Credit\ Card\ or\ Debit\ Card\ at\ CEX\ ...|||3486\ x\ 1301$ 

http://www.financemagnates.com/wp-content/uploads/fxmag/2013/03/cmc-ipad-e1363693703973.png|||CMC Markets Applies Biggest Ever Trading Platform ...|||1024 x 768

https://cryptoast.fr/wp-content/uploads/2019/09/ledger-nano-tuto-review-avis.jpg|||Tuto: Comment: utilisers on portefeuille Leger Nano S|||1600 x 800

https://i1.wp.com/www.marketcalls.in/wp-content/uploads/2015/06/Window-Trader.jpg|||How to Get Market Profile and Footprint Profile Charts?|||1024 x 768

https://learnbonds.com/wp-content/images/2020/03/how-to-buy-bitcoin-with-debit-card-in-2019.jpg|||How to Buy Bitcoin With Debit Card in 2020 - LearnBonds.com|||1441 x 811

Coinbase is the largest U.S.-based cryptocurrency exchange, trading more than 30 cryptocurrencies. Its fees, however, can be confusing and higher than some competitors. While Coinbase offers.

Page 11

We've changed our name from Dominion Web Solutions to become Trader Interactive. This change was a decision to leverage the strength of the trader brand while reflecting the companys focus on online interactions in both the business to consumer and business to business marketplace.

How to use Ledger Nano X with Coinbase? Step 1: Connect the device First of all, what you need to do is to plug the device to your laptop or desktop. By entering the PIN code get access to the Ledger Live App. Step 2: Check the left side panel Have you got secure access to the live app?

How to Buy Bitcoin with a Credit Card

https://btcisawesome.com/wp-content/uploads/Screenshot-2021-08-05-at-15.34.19.jpg|||Binance Suspends Ethereum (ETH) Withdrawals and Deposits ...|||1200 x 1145

11 Popular Ways to Buy Bitcoin with a Credit Card Instantly.

https://www.bitcoinofamerica.org/uploads/kiosks/1611569400729606697600e98f87bf0f.jpg|||Shell Gas Station-Poplar Avenue|||1280 x 960

Steps to send Polkadot from Coinbase to your Ledger device. Open Ledger Live and add a Bitcoin account to your Ledger by clicking on the Accounts on the left hand side menu of Ledger Live and selecting the add account button in the top right hand side of the screen. Ledger Live will prompt you to select which asset youd like to add an account for.

http://tradingreview.uk/wp-content/uploads/cmc\_markets\_platform-1.jpg|||CMC Markets Review tradingreview.uk|||1366 x 768

How to get set up. Step 1: Go to Binance Website. Click here to go to Binance, the link will open in new window so you can still follow this guide. I would bookmark the . Step 2: Complete the Sign-Up Process. Click on the Register button which is located in the right corner of the webpage and .

https://binancewolfs.com/wp-content/uploads/2021/05/Group-100.png|||What is Binance Smart Chain and How Does it Work ...|||2421 x 1445

https://block-builders.net/wp-content/uploads/2021/01/Binance-Interface-zum-Kauf-von-Kryptowahrungen.pn g|||Binance or Coinbase which crypto exchange is the best ...|||3394 x 2186

https://blockonomi-9fcd.kxcdn.com/wp-content/uploads/2018/06/buy-bitcoin-with-paypal.jpg|||How to Buy Bitcoin With PayPal - Complete Beginner's Guide ...|||1400 x 933

Transfering Coins from Coinbase to Ledger Nano S or X. 1. Plug in your Ledger. Connect your ledger device to your PC and input your pin. 2. Open the Ledger Live application and input your password. 3. Select Receive on the left hand side menu. 4. Choose an Account. 5. Open the right app one your.

Buy Bitcoin with Credit Card or Debit Card Bitcoin.com

Binance exchange is currently the leading cryptocurrency trading platform in terms of daily trading volume, and BNB is used to pay for trading fees, among other things, on the platform. The token was launched in July 2017 to be used as a tool for crowdfunding in the Binance ICO.

https://hotforexsignals.com/wp-content/uploads/2018/12/cmc-markets-review.jpg|||CMC Markets Review A Trading Experience That Suits New ...|||1073 x 869

https://cryptohubbox.com/wp-content/uploads/2020/02/Buying-Bitcoin-on-Binance-with-Credit-Card.jpg|||How to Buy Bitcoin With A Credit Card On Binance?|||1579 x 888

https://tradinggator.com/wp-content/uploads/2020/06/StormGain-homepage-buying-Bitcoin-with-Credit-and-Debit-Card.png|||Can I Buy Bitcoin With Credit Card On Paxful - Paxful ...|||1706 x 868

https://image.slidesharecdn.com/final-howtobuybitcoinusingincreditcard-150130071042-conversion-gate02/95 /final-how-to-buy-bitcoin-using-in-credit-card-2-1024.jpg?cb=1422602663|||Final how to buy bitcoin using in credit card|||1024 x 768

(end of excerpt)